## Package 'ump'

March 27, 2017

Version 0.5-8

Date 2017-03-26

Title Uniformly Most Powerful Tests

Author Charles J. Geyer <charlie@stat.umn.edu> and Glen D. Meeden <glen@stat.umn.edu>

Maintainer Charles J. Geyer <charlie@stat.umn.edu>

**Depends**  $R (= 3.0.2)$ 

Imports stats, graphics

Description Does uniformly most powerful (UMP) and uniformly most powerful unbiased (UMPU) tests. At present only distribution implemented is binomial distribution. Also does fuzzy tests and confidence intervals (following Geyer and Meeden, 2005, <doi:10.1214/088342305000000340>) for the binomial distribution (one-tailed procedures based on UMP test and two-tailed procedures based on UMPU test).

License MIT + file LICENSE

URL <http://www.stat.umn.edu/geyer/fuzz/>

NeedsCompilation yes

Repository CRAN

Date/Publication 2017-03-27 00:02:11 UTC

### R topics documented:

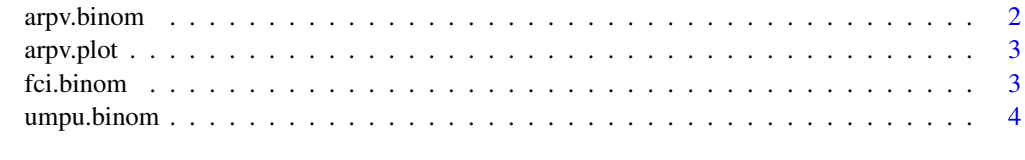

**Index** [6](#page-5-0) **6** 

<span id="page-1-0"></span>

#### Description

Calculate the abstract randomized P-value for the UMPU two-tailed test for the binomial distribution.

#### Usage

 $arpv.binom(x, n, p, plot = TRUE, ...)$ 

#### Arguments

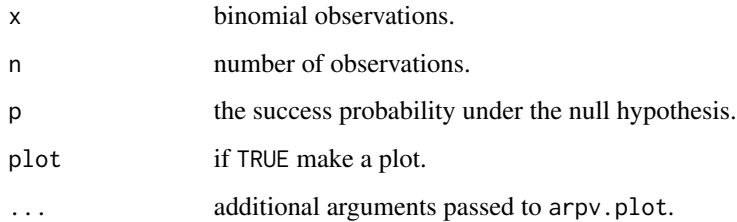

#### Details

The first three arguments must be scalar. Evaluates the distribution function of the abstract randomized P-value for the UMPU two-tailed test for the binomial distribution, which is a continuous, piecewise linear function. Gives the knots.

#### Value

a list containing two components:

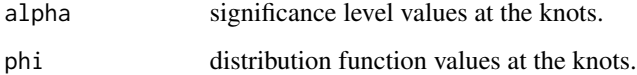

#### Examples

```
library(ump)
print(arpv.binom(10, 10, 0.7, plot = FALSE))
arpv.binom(10, 10, 0.7)
arpv.binom(10, 10, 0.7, df = FALSE)
```
<span id="page-2-0"></span>

#### Description

Plot ether the distribution function or the probability density function of an abstract randomized P-value

#### Usage

```
arpv.plot(alpha, phi, df = TRUE, verticals = TRUE)
```
#### Arguments

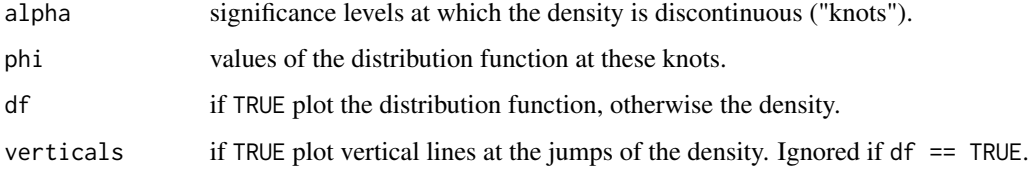

#### Value

none.

#### Examples

```
out <- arpv.binom(10, 10, 0.7)
arpv.plot(out$alpha, out$phi)
arpv.plot(out$alpha, out$phi, df = FALSE)
```
fci.binom *Abstract Randomized P-value for the Binomial Distribution*

#### Description

Calculate the abstract randomized P-value for the UMPU two-tailed test for the binomial distribution.

#### Usage

```
fci.binom(x, n, alpha = 0.05, p = seq(0, 1, length = 10001), flat = 1 / 4)
```
#### <span id="page-3-0"></span>Arguments

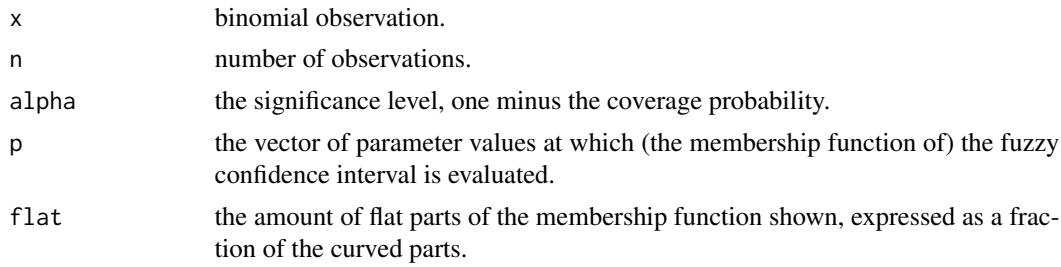

#### Details

prints the core and support of the fuzzy confidence interval and makes one or two plots (as appropriate) showing the edges of the fuzzy interval.

#### Value

none

#### Examples

```
library(ump)
fci.binom(4, 10)
fci.binom(0, 10)
fci.binom(9, 10)
```
#### umpu.binom *UMPU Test for the Binomial Distribution*

#### Description

Calculate the uniformly most powerful unbiased (UMPU) two-tailed test for the binomial distribution.

#### Usage

```
umpu.binom(x, n, p, alpha, maxiter = 10, tol = 1e-9)
```
#### Arguments

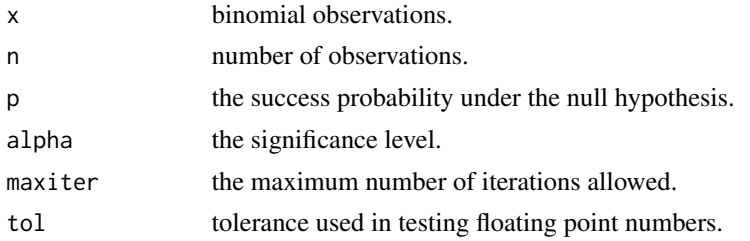

#### umpu.binom 5

#### Details

At most one of x, p, and alpha is allowed to be a vector. Evaluates the critical function for the UMPU two-tailed test for the binomial distribution, which satisfies the following

```
x \leq -\text{seq}(0, n)phix <- umpu.binom(x, n, p, alpha)
px \leftarrow dbinom(x, n, p)sum(phi x * px) == alphasum(x * phix * px) == n * p * alpha
```
when p is strictly between zero and one.

#### Value

a vector of values of the critical function.

#### Examples

library(ump) umpu.binom(0:10, 10, 0.6, 0.1)

# <span id="page-5-0"></span>Index

∗Topic htest arpv.binom, [2](#page-1-0) arpv.plot, [3](#page-2-0) fci.binom, [3](#page-2-0) umpu.binom, [4](#page-3-0) arpv.binom, [2](#page-1-0)

arpv.plot, [3](#page-2-0)

fci.binom, [3](#page-2-0)

umpu.binom, [4](#page-3-0)